## **CREACIÓN DE UN PROYECTO**

A través del uso de Google documentos se realizó la creación de un proyecto.

[https://docs.google.com/document/d/1IwB2vb6gXxfmuQ1nBTGtS8vHeIohhxpQkFOkCNYtbx0/](https://docs.google.com/document/d/1IwB2vb6gXxfmuQ1nBTGtS8vHeIohhxpQkFOkCNYtbx0/edit?usp=sharing) [edit?usp=sharing](https://docs.google.com/document/d/1IwB2vb6gXxfmuQ1nBTGtS8vHeIohhxpQkFOkCNYtbx0/edit?usp=sharing)

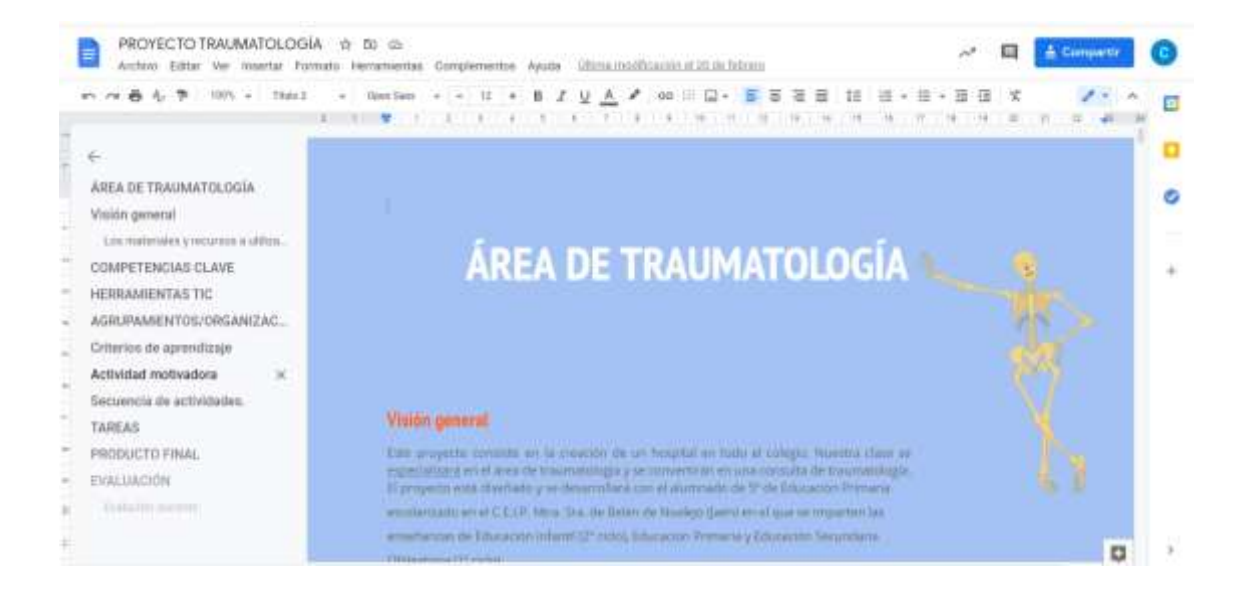